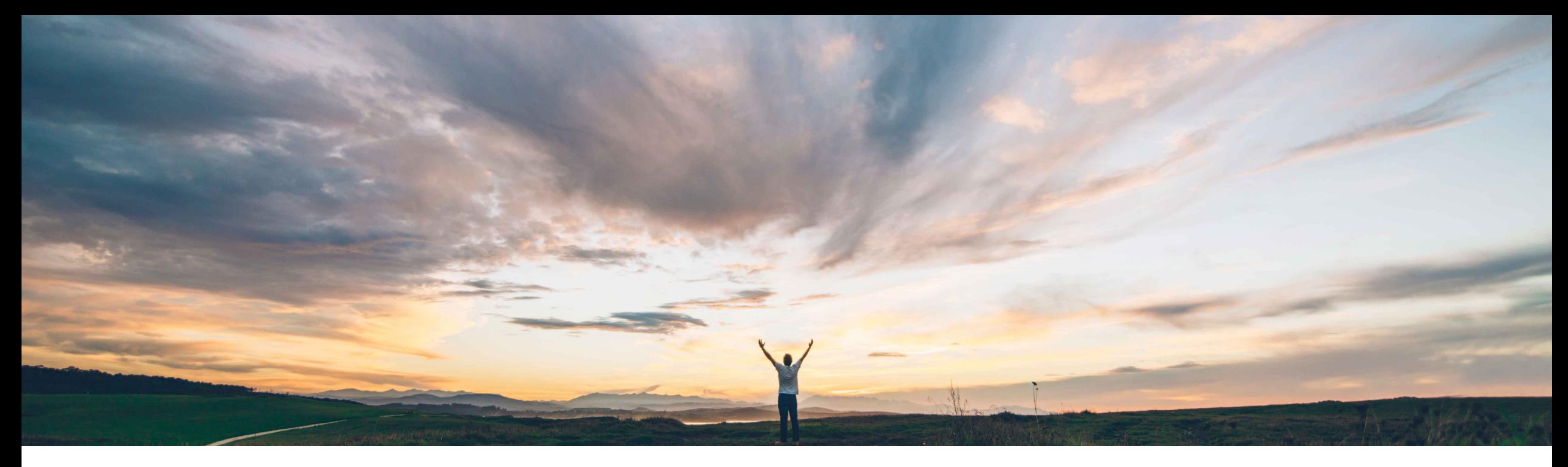

### SAP Ariba

# **Feature at a Glance Exporting the details of an RFQ**

Roberto Valdovinos, SAP Ariba Target GA: October 2018

CONFIDENTIAL

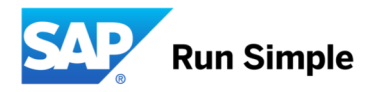

#### © 2018 SAP SE or an SAP affiliate company. All rights reserved. CONFIDENTIAL 2

### **Feature at a Glance** Introducing: **Exporting the details of an RFQ**

#### **Customer challenge**

Suppliers need an exportable report with all the RFQ and Bid details. Quote Automation only provided this information on the UI for suppliers.

#### **Meet that challenge with SAP Ariba**

Suppliers can now export the details of an RFQ in PDF format. The downloaded PDF for an RFQ includes the following details:

- \* RFQ details
- \* Line item details
- \* Bid details for each line item if the supplier has bid

### **Experience key benefits**

Suppliers will now have an exportable PDF report they can use for their internal management or audit purposes.

#### **Solution area**

Operational Procurement / Ariba Network / Quote Automation

#### **Implementation information**

This feature is "on" by default for customers of **Quote Automation.** No action is required to utilize this feature.

#### **Prerequisites and Limitations**

N/A

**Ease of implementation Geographic relevance**

## **Feature at a Glance**

### Introducing: **Exporting the details of an RFQ**

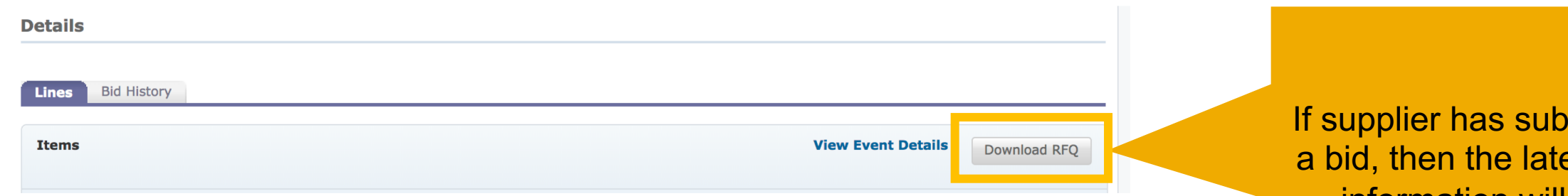

#### RFQ: Test\_Event\_ABVSPQ2018032204 - Supplier Response

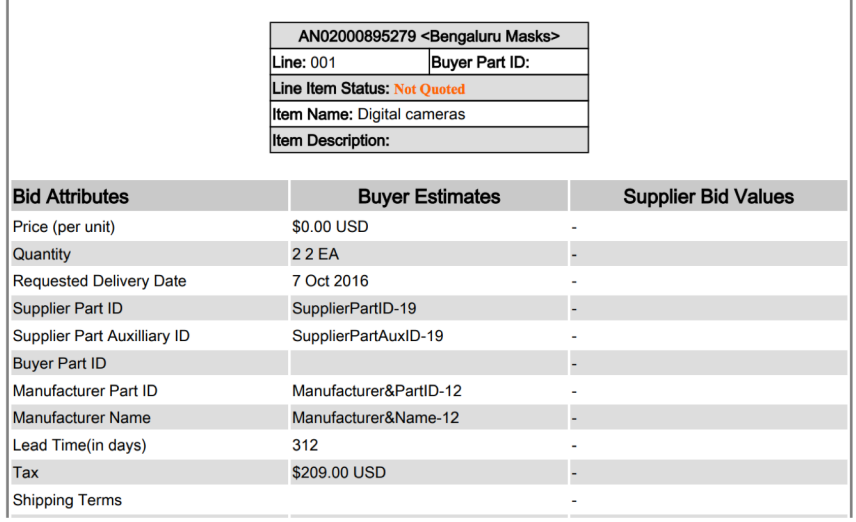

imitted est bid information will be displayed. Otherwise the buyer provided information is always displayed